Sandia National Laboratories is a multimission laboratory managed and operated by National Technology & Engineering Solutions of Sandia, LLC, a wholly owned subsidiary of Honeywell International Inc., for the U.S. Department of Energy's National Nuclear Security Administration under contract DE-NA0003525.

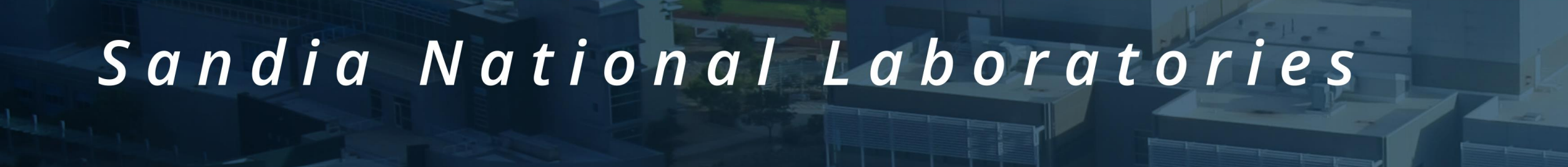

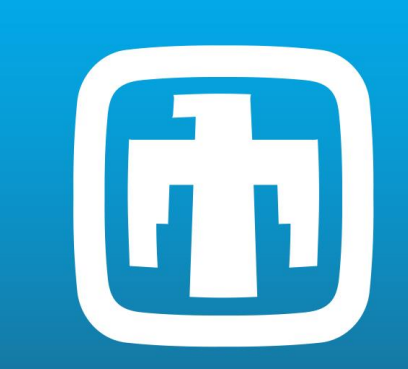

# **GLOBAL ENERGY STORAGE DATABASE (GESDB): DATABASE UPDATES AND NEW FEATURES**

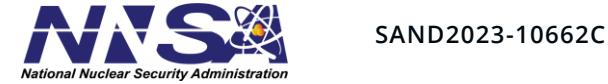

## **Abstract**

The Global Energy Storage Database (GESDB) aims at providing high-quality and accurate data on energy storage projects around the globe. In this poster, we present an overview of all the features of the GESDB including recent updates to the database. The poster also highlights some backend features being developed to automate data entries into the GESDB.

# **Future Work**

- Deploy web-scraping tool in coordination with the validation process to automate data entry procedure
- Continue to incorporate new data sources and update existing sources
- Deploy a chat-bot experience to automate data extraction and visualization

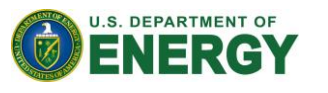

# **New Data Sources**

# **Web Scraping Framework**

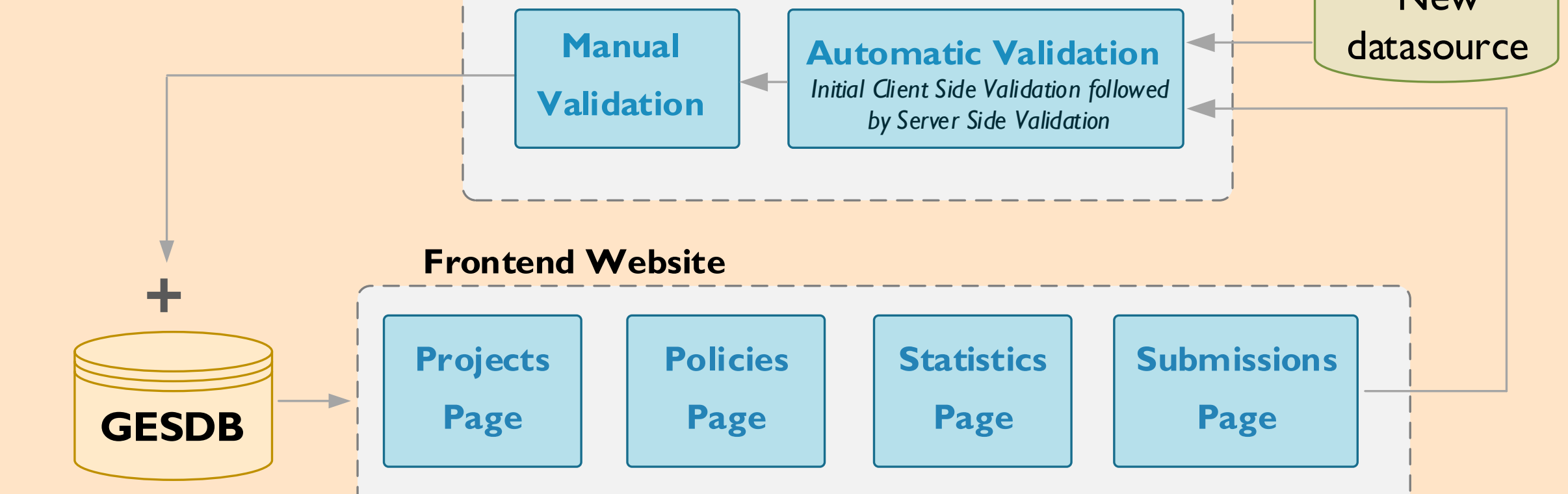

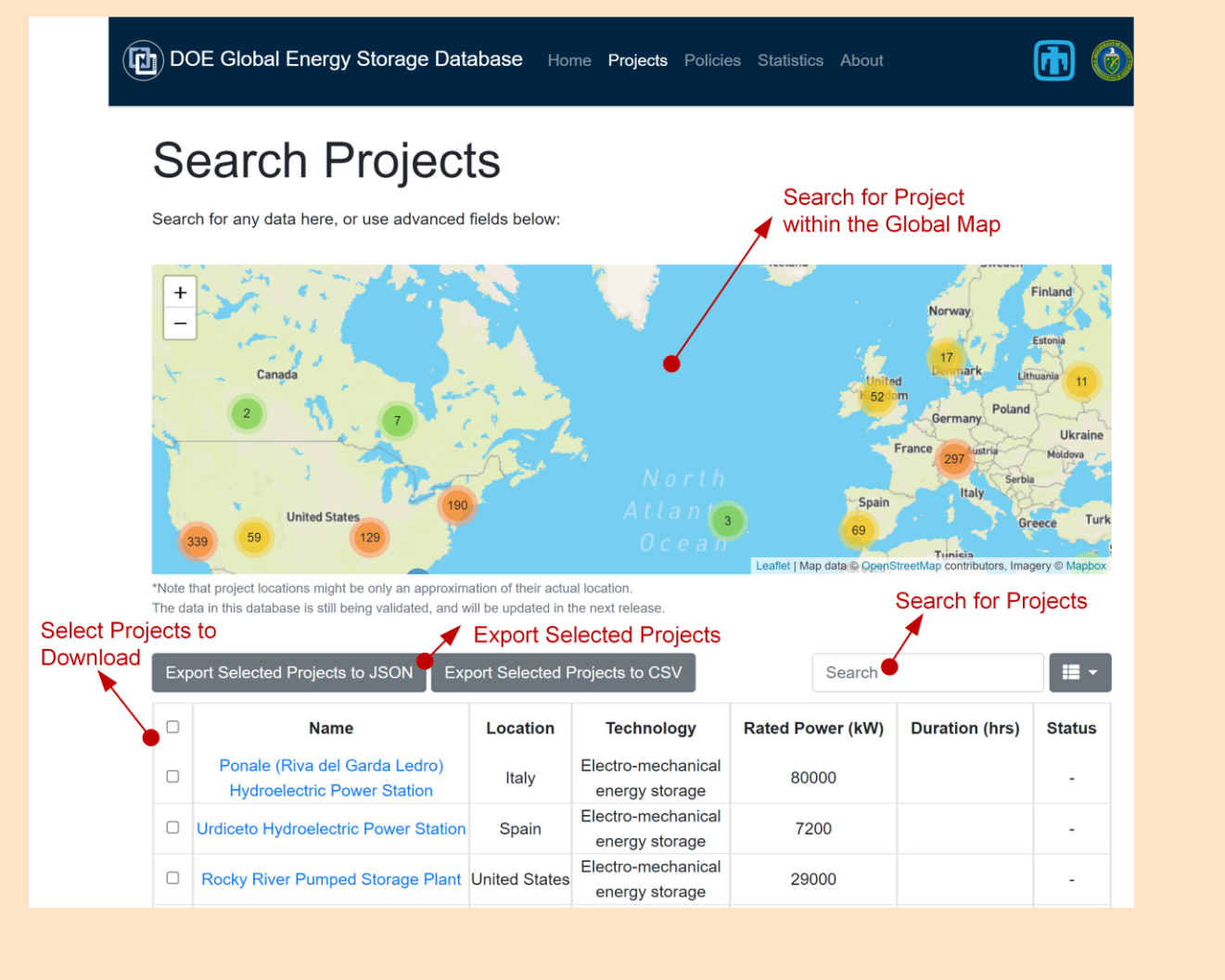

- **Project Page-** Users can navigate, search, and download a particular project or a set of projects
	- 2300 projects  $\rightarrow$  >90 GW of energy storage projects worldwide
- **Policies Page-** Relevant federal and state policy documents
- **Statistics Page- Interactive** statistics and visualizations
- **Submissions Page-Allows users to** submit new data to the GESDB

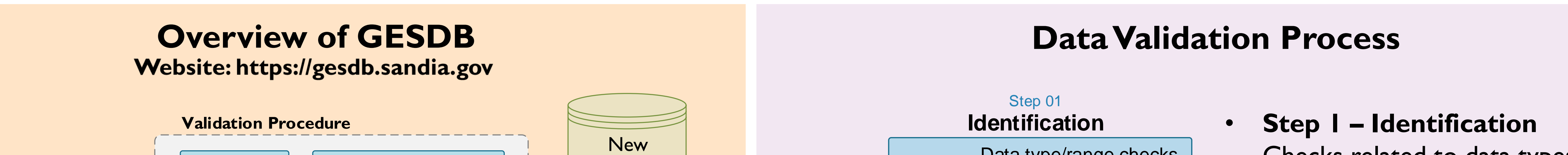

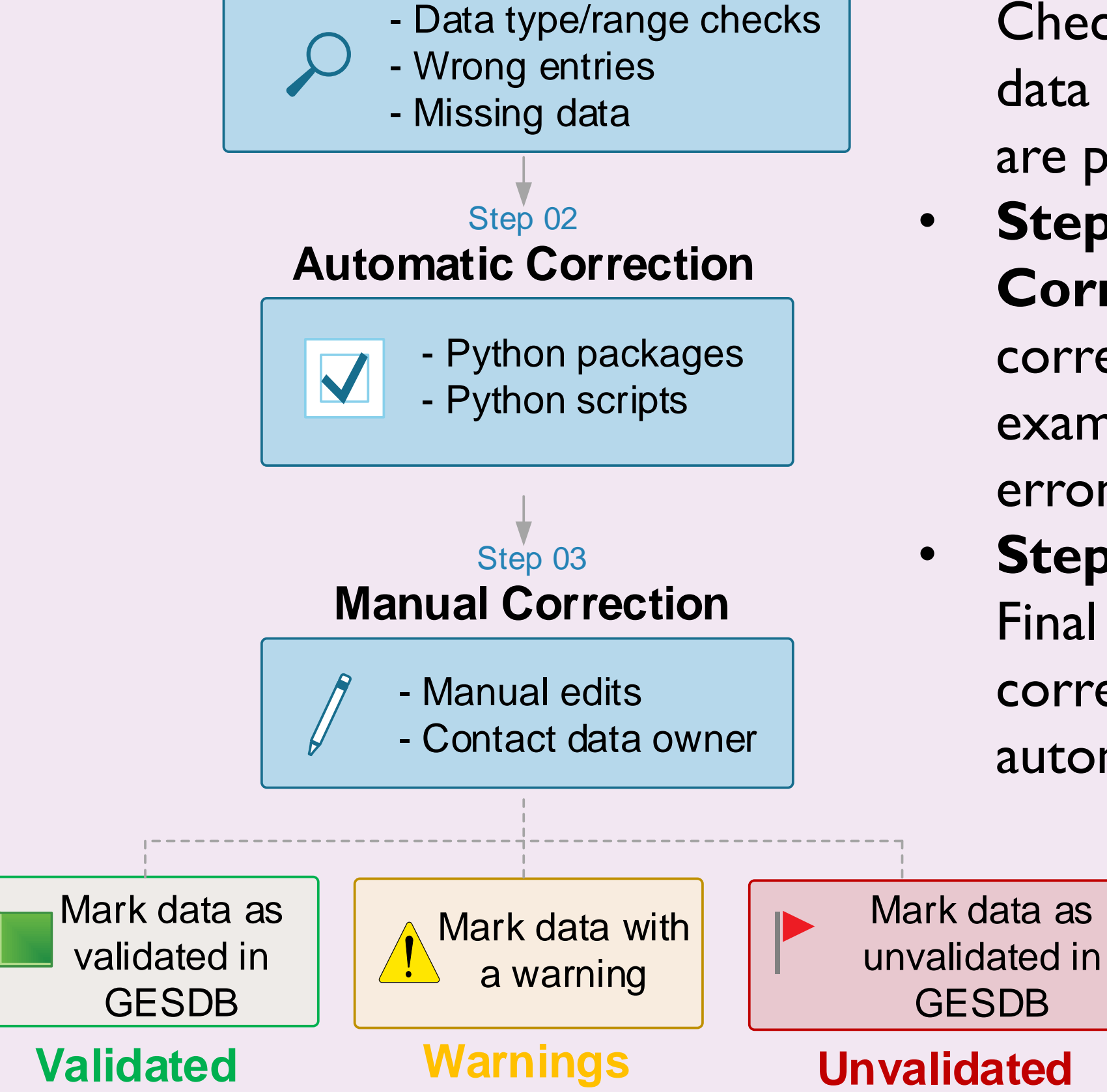

Checks related to data types, data range, dates, and locations are performed.

- **Step II – Automatic Correction** Automatically correct erroneous data (for example, consolidation of erroneous locations of projects)
- **Step III – Manual Correction**  Final step involves manual correction data that cannot be automatically corrected

### **Objectives**

#### **Data Accuracy**

**Automatically Verified Entries Zero Hallucinated Data** 

**Results**

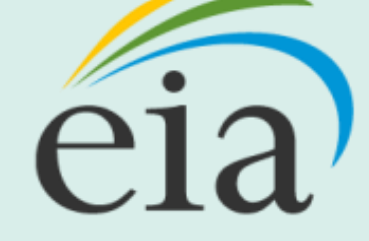

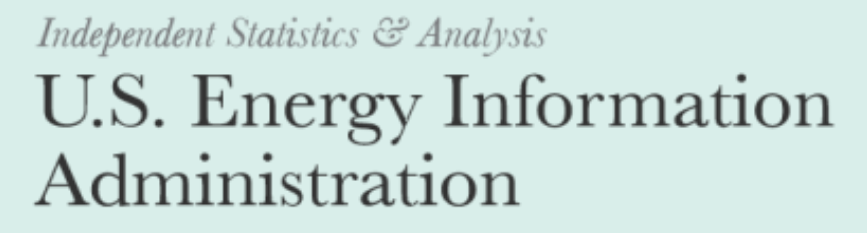

**Data submitted directly by users** 

- **Energy Storage Demonstration Projects**
- Several new data sources now incorporated into GESDB
- **About 600 entries added / supplemented**
- Team has incorporated a sophisticated '**Similarity Checking'** process into the methodology
	- **Avoids duplication of projects in GESDB**

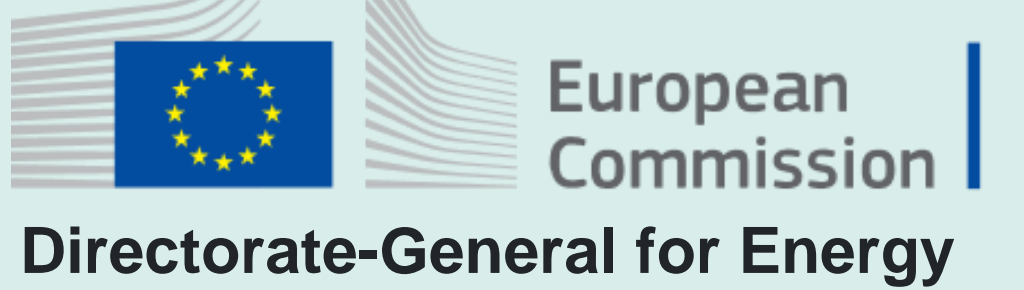

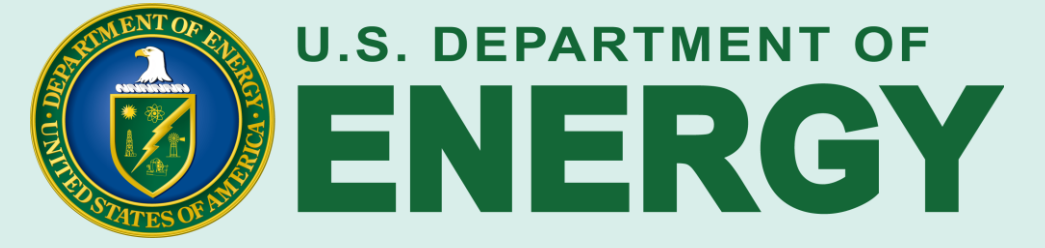

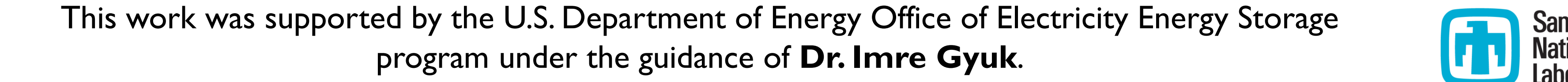

**Project Team**: Ujjwol Tamrakar, Sahil Bhalla, Andres S. Lopez Ramirez, John E. Brysacz, Will McNamara, Tu A. Nguyen Contact: tunguy@sandia.gov

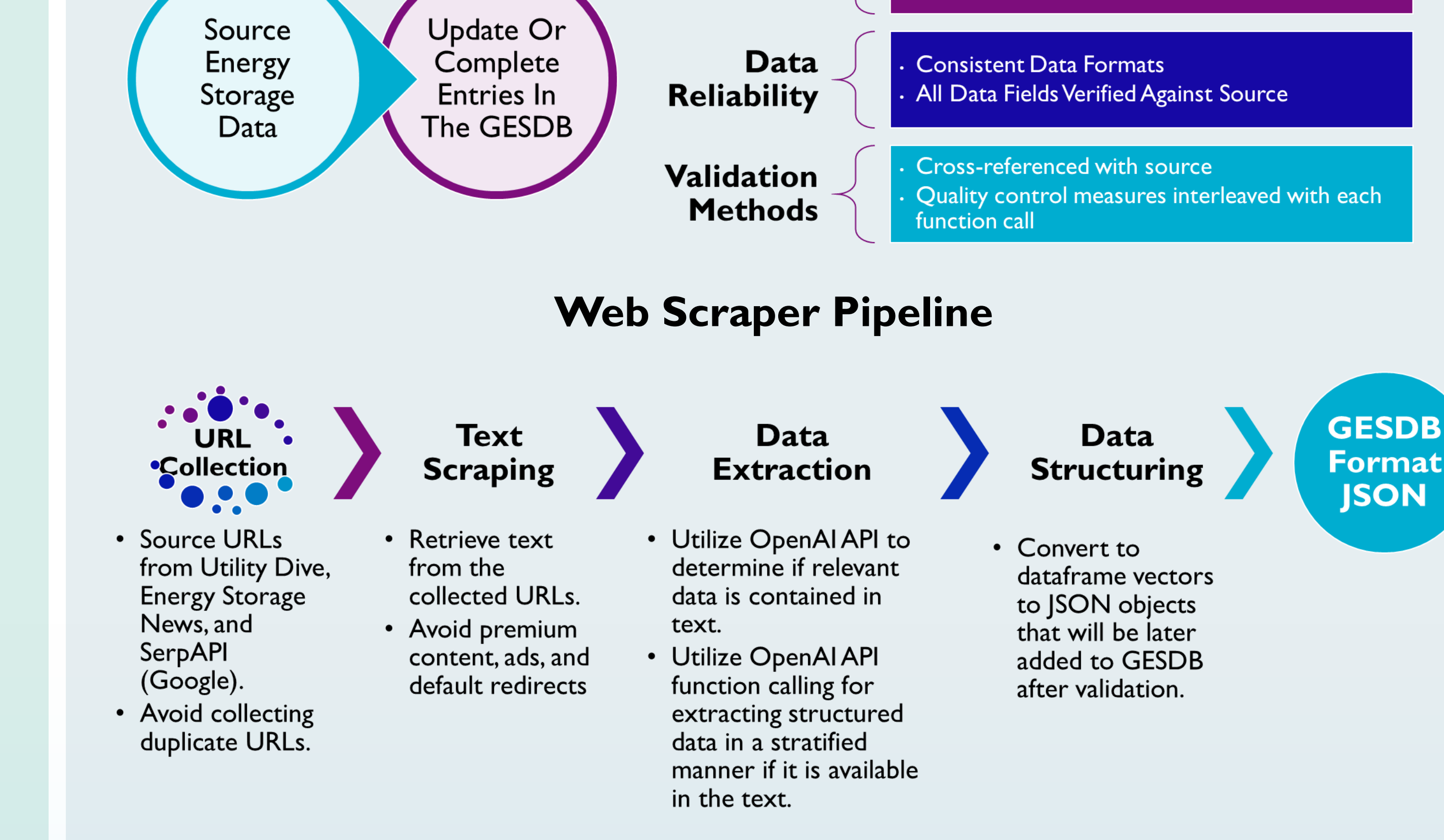